### Zoom

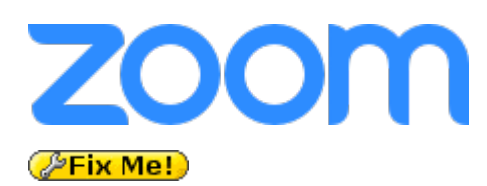

Zoom — программа для организации видеоконференций, разработанная компанией Zoom Video Communications.

https://zoom.us

## **Установка**

Стандартный пакет требует установки пакета iBus, который ставит свой переключатель клавиатуры, для того чтобы не устанавливать его нужно выполнить действия описанные здесь.

Вариант 1:

- 1. Скачать: https://zoom.us/download?os=linux
- 2. Установить:

dpkg -i zoom\_amd64.deb

При необходимости выполнить установку недостающих пакетов:

#### apt-get -f install

Вариант 2 (без iBus):

- 1. Скачать: https://zoom.us/download?os=linux
- 2. Исправить стандартный пакет с помощью скрипта

#### zoom patch.sh

```
#!/bin/bash
scratch=$(mktemp -d)
# Extract package contents
dpkg -x zoom_amd64.deb $scratch
# Extract package control information
dpkg -e zoom_amd64.deb $scratch/DEBIAN
# Remove the ibus dependency
sed -i -E 's/(ibus, |, ibus)//' $scratch/DEBIAN/control
# Rebuild the .deb
dpkg -b $scratch patched zoom amd64.deb
```
hashman.ca :: Repack Zoom .debs to remove the `ibus` dependency

# **Ссылки**

[Логотип](https://d24cgw3uvb9a9h.cloudfront.net/static/94064/image/new/ZoomLogo.png)

W<sub>[Zoom](https://ru.wikipedia.org/wiki/Zoom_(программа))</sub>

**[http://sysadminmosaic.ru/zoom\\_vc/zoom\\_vc?rev=1599379240](http://sysadminmosaic.ru/zoom_vc/zoom_vc?rev=1599379240)**

**2020-09-06 11:00**

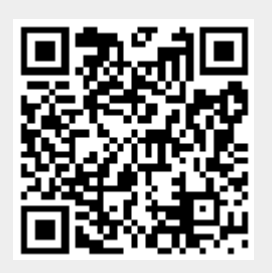